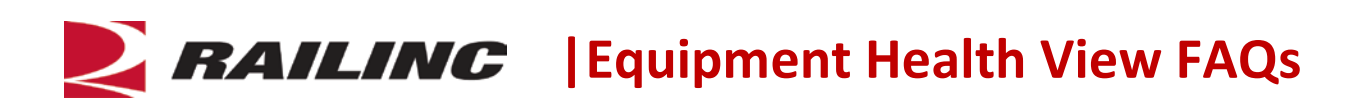

## **What is Equipment Health View?**

Railinc's Equipment Health View (EHV) is a tool within the Equipment Health Management System (EHMS) application that enables users to look up and download critical railcar health data and report railcar health data across multiple Railinc systems in a single location. This eliminates the need to log in to multiple applications to look up, download or input mission-critical railcar data.

## **How is this release different from the current version of EHV?**

Railinc launched EHV in an early 2012 release of EHMS. With that version of EHV, users could only view rail data from Railinc systems and had to log in to each system to input or download data. The new version of EHV allows users with the appropriate permissions to take actions in the various systems, including reporting repairs and downloading data.

# **What benefits will EHV provide?**

EHV gives car owners, railroads, third-party software providers and repair shops convenient access to critical Railinc systems and data through a single application—EHMS. With EHV, the rail industry now has a single source for viewing railcar health information and reporting on repairs in select Railinc systems. EHV delivers four primary benefits:

- 1. **Convenience:** With EHV, users have a single location where they can look up, input and download critical railcar data across multiple Railinc systems. These will include the Umler™, Early Warning and Damaged and Defective Car Tracking (DDCT) systems.
- 2. **Productivity:** The ability to view and interact with a multiple Railinc systems via a single tool will provide a broader, more complete view of railcar health and will improve productivity by enabling industry participants to make more-informed decisions quickly.
- 3. **Time Savings:** EHV will save time by eliminating the need for users to log in to many systems to execute tasks that are routine but critical to rail safety and productivity.
- 4. **Safety:** The capabilities provided through the EHV tool make it easier for users to access the critical data and systems they need to ensure the health of railcar equipment and component. This will lower barriers for rail industry participants to view and update in a timely manner data that are essential to improving rail safety.

# **Who will use EHV and what will they be able to do?**

The primary customer stakeholders for the EHV tool are car owners, railroads, third-party software providers and repair shops. With EHV, users can:

- Access multiple critical Railinc systems and applications through a single location
- Look up fleet-level statistics and equipment-location data (available to car owners only)
- Query repair and alert details
- View a railcar's damaged and defective status
- Report equipment repairs
- Look up and report Umler and Early Warning inspection data
- Look up and report EHMS alerts, repairs, and inspection data
- Access equipment mileage data
- Look up and update equipment data in the Umler Component Registry
- Download data from multiple applications to use offline

## **Which Railinc systems can I use via EHV?**

EHV's goal is to provide a central location where users can look up and interact with critical railcar data across multiple Railinc systems. The tool consolidates equipment information from Railinc's Umler, DDCT, EHMS, and Early Warning systems, as well as mileage data from the Event Repository.

## **Can I export data from the Railinc systems affiliated with EHV?**

Yes. With EHV, users can export data for offline use from all affiliated systems, even if there is no download feature when you log in to the system itself.

#### **How do I access EHV?**

You must have a Railinc Single Sign-On (SSO) account to use EHV. To create an SSO, go to [www.railinc.com.](http://www.railinc.com/) The SSO login is located at the top, right of the page. Click Register Here and follow the prompts to establish your account. You will receive an email confirmation of your profile, which you must verify within 14 days to unlock your account. If you already have an SSO account, you do not need to create a new one.

You will find the EHV tool in Railinc's EHMS application, which you must have permission to access. Once you have established an SSO account, you can request permission to access EHMS after you have logged on with your SSO account at [www.railinc.com.](http://www.railinc.com/) Current EHMS users already have EHV access and will not need to request permission to access EHMS again.

## **What permissions do I need to input and download data using EHV?**

Any EHMS user can view public data in the EHV tool, including Early Warning maintenance alerts and information on Umler system characteristics and inspections. However, Railinc has carried over permissions requirements for the systems associated with EHV, and users must have permission to access individual systems if they want to input or download data using EHV. For example, an EHV user must have permission to access the Early Warning system to report inspections via EHV.

Once you have established an SSO account, you can request permission to access EHMS after you have logged on with your SSO account at [www.railinc.com.](http://www.railinc.com/) Please note, some EHV features such as fleet statistics and equipment-location data are available only to car owners.

#### **Is EHV a new Railinc system?**

No. EHV is a tool within an existing Railinc application—EHMS—that enables users to view and download critical railcar health data and report information related to railcar repairs across multiple Railinc systems in a single location.

## **Why did Railinc develop EHV?**

As the freight rail industry identified new ways to track and report on the health of railcar equipment and components, users had to log in to an increasing number of applications to access critical data. With the guidance of the AAR's Equipment Health Monitoring Committee, Railinc developed EHV to provide customers with a single source for viewing and downloading health data and for reporting repair-related information.

#### **Are companies required to use EHV?**

No. Industry rules do not require companies to use EHV.

## **How will EHV affect existing Railinc systems?**

EHMS users will access EHV through that application and will see new features in the EHV tab that enables them to input data into and download data from multiple Railinc systems. There is no impact on other Railinc systems associated with EHV. Users who log into affiliated systems such as DDCT and Early Warning will see no changes to those applications' display, functionality and features because of the EHV upgrade.

## **What if I have questions about EHV?**

Railinc customer service is available to answer your questions. For more information about EHV, contact the Railinc Customer Success Center toll free at (877) 724-5462 or via email at [csc@railinc.com.](mailto:csc@railinc.com)

## *Last updated November 15, 2012*